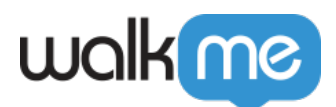

<u>e</u><br>Maria Maria Maria Maria Maria Maria Maria Maria Maria Maria Maria Maria Maria Maria Maria Maria Maria Maria M<br>Maria Maria Maria Maria Maria Maria Maria Maria Maria Maria Maria Maria Maria Maria Maria Maria Maria Maria

## $1 - HTML$

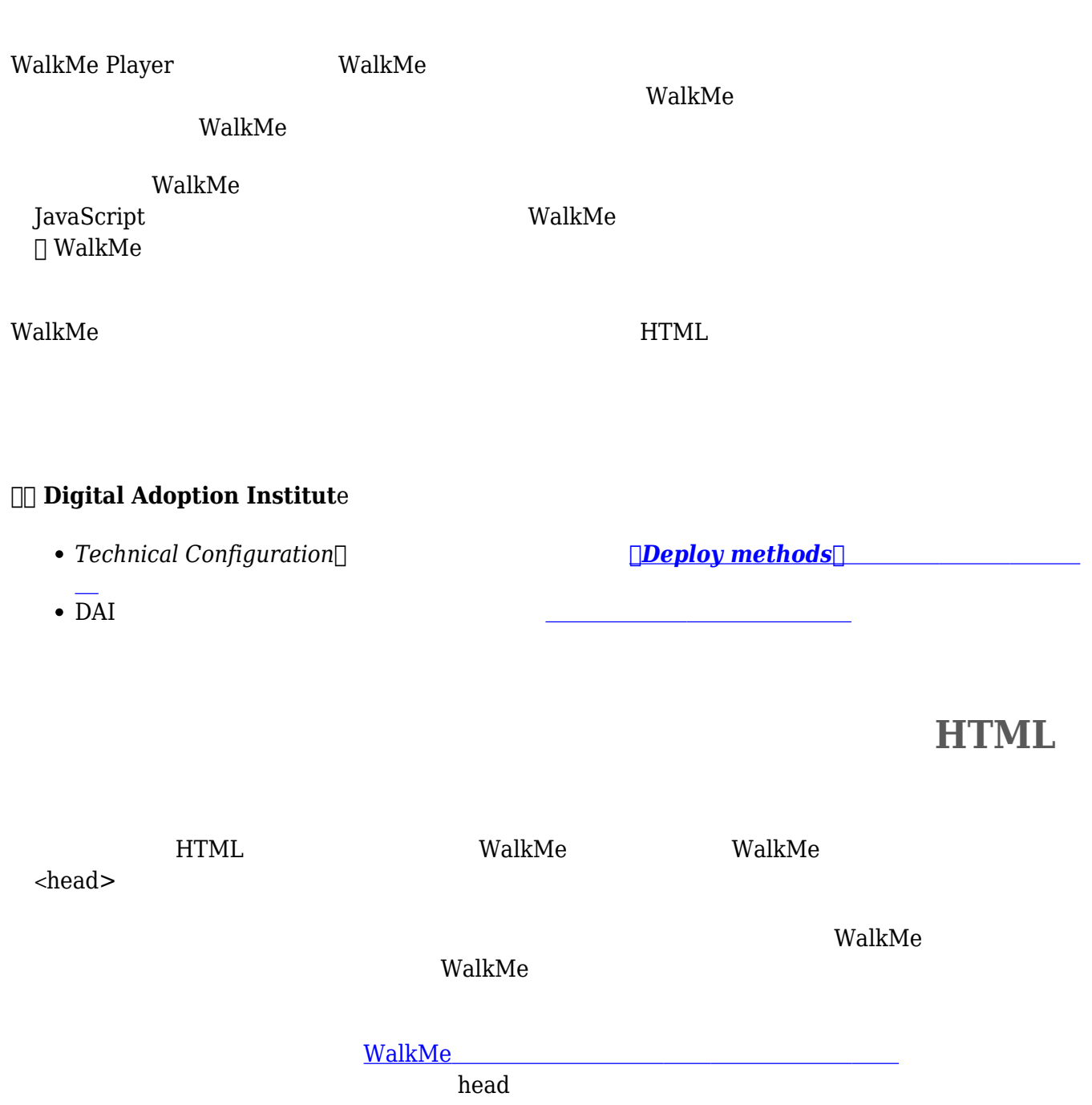

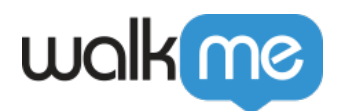

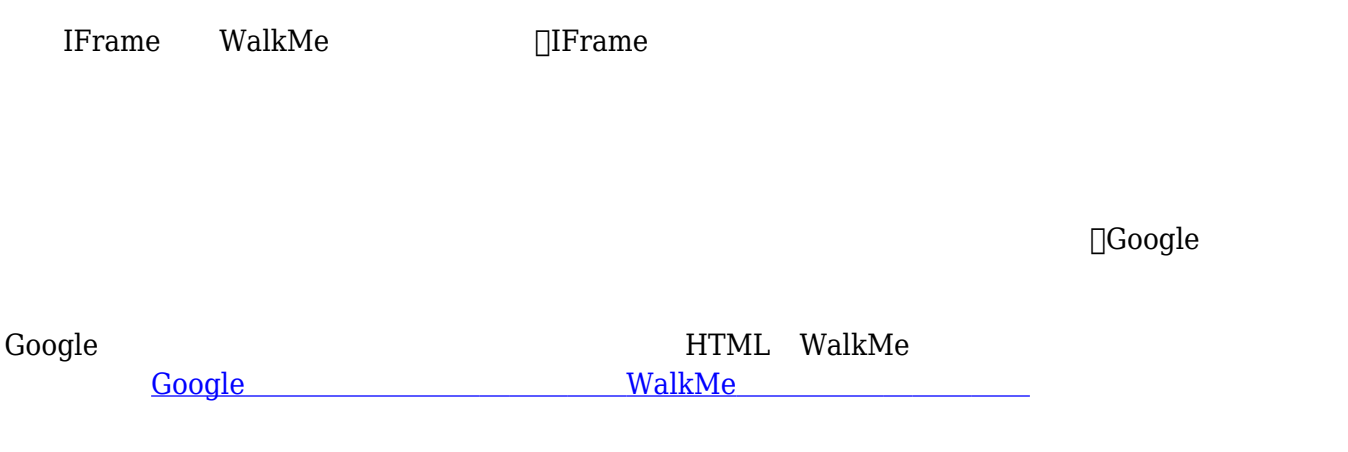

<sub>について</sub>はデプ<u>ロイメント[方法](https://support.walkme.com/article-categories/deployment-methods/) [カテゴリーを](https://support.walkme.com/article-categories/deployment-methods/)ご ください</u>。